16

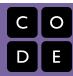

Course 4 | Lesson 16

# Bee: Functions with Parameters

Lesson time: 30 Minutes

## **LESSON OVERVIEW**

This short stage illustrates how students can use their new skills with functions and parameters to change direction using binary logic.

## **TEACHING SUMMARY**

**Getting Started** 

Introduction

**Activity: Bee: Functions with Parameters** 

**Bee: Functions with Parameters** 

## **LESSON OBJECTIVES**

#### Students will:

- Edit existing functions to make them work for specific tasks
- Combine similar functions into a single one by utilizing parameters

## **GETTING STARTED**

# Introduction

This lesson gets complicated rather quickly. If your students had an easy time with previous lessons, then they should be able to keep up just fine. If, however, they found the previous stages difficult, you may want to have them revisit Play Lab: Functions with Paramaters first. In this Bee level, students will not only be using multiple parameters iside their functions, they will also be using binary flags (left = 0, right = 1) to allow for logic decisions.

# **ACTIVITY**

# **Bee: Functions with Parameters**

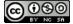

This curriculum is available under a Creative Commons License (CC BY-NC-SA 4.0)

If you are interested in licensing Code.org materials for commercial purposes, contact us: https://code.org/contact